# **AMICA**

# **Nexus, Scsi Host Adapter**

### *di Bruno Rosati*

*Siamo davanti al non-plus-ultra degli HOcontroller? In tutta onestà, l'interrogativo l'ho aggiunto a posteriori, trasformando in una «domanda-previsione)), quella che in verità era la più perentoria delle affermazioni: siamo davanti al non-plus-ultra degli HOcontroller!*

Il perché alla domanda iniziale lo si «legge» già sul contenitore: «Nexus - The first integrated hardware/software storage solution for your Amiga».

Anzitutto l'hardware, una combinazione di alte prestazioni: SCSI-interface ad alta velocità (l'intero contenuto di un floppy disk letto in un secondo); possibilità di espandere la memoria attraverso moduli SIMM da innestare nei relativi socket presenti sulla scheda fino ad 8 Mbyte; gestione di altri drive SCSI esterni.

E poi il più completo «storage system software» per la formattazione dell'Hard Disk; il backup/restore di file su floppy, Hard Disk e cassetta; la velocizzazione dell'accesso ai dati tramite l'uso di una routine di cache; uno spooler di stampa; un «surgeon» per individuare e cancellare file danneggiati; un «reorganizer» per rimuovere le frammentazioni

dei file sull'Hard Disk; un «doctor» per verificare la memoria e, nel caso di mal funzionamento, individuare quali sono gli eventuali chip da sostituire.

Se l'hardware è allineato a quelle che sono le miglior performance di altri sistemi (l'lmpact della GVP) è chiaramente il software a fare del Nexus davvero lo stato dell'arte dei controller per Hard Disk.

### *La confezione*

La scatola «pubblicitaria», una volta aperta, ci mostra un altro contenitore in cartone rigido che contiene la scheda (incartata in un involucro antistatico) ed una busta di cellophan con dentro il manuale, il disco di sistema e la scheda di registrazione. Quest'ultima va compilata e spedita rapidamente per disporre della più ampia forma di garanzia: 5 anni e

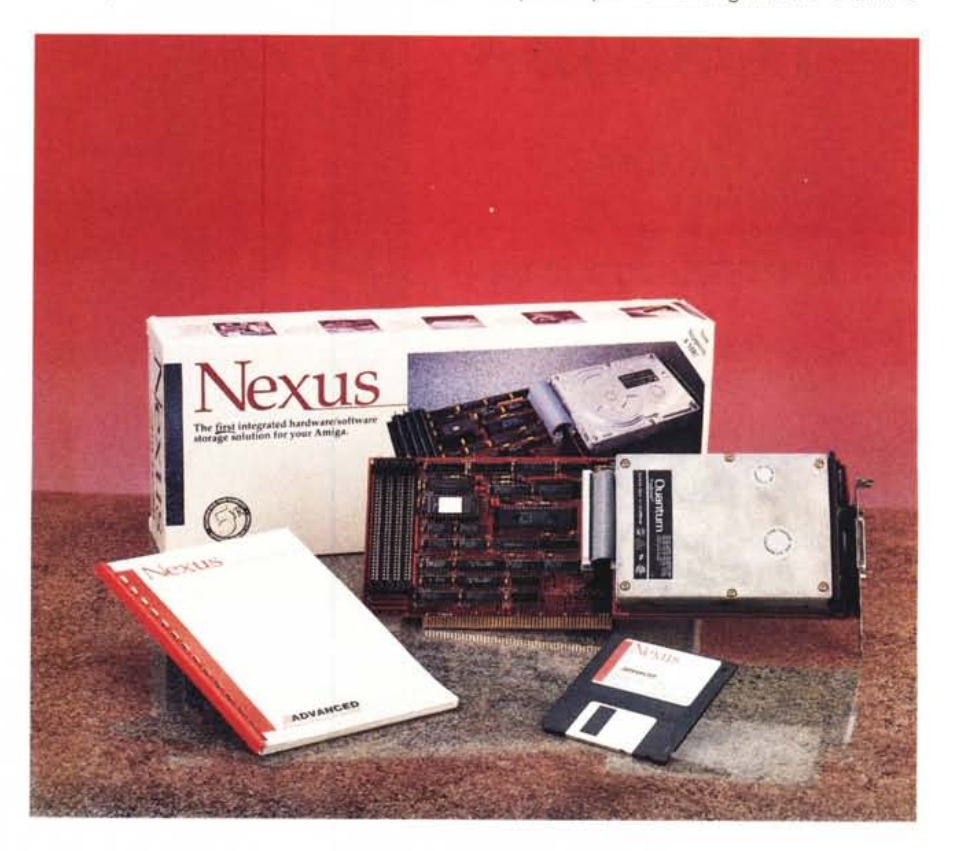

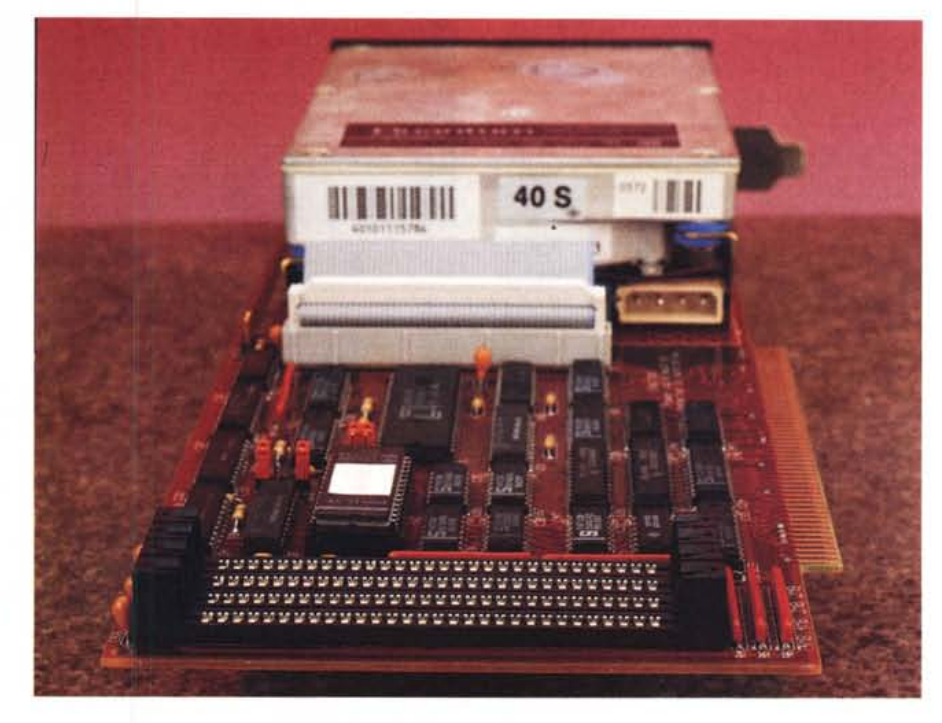

*La scheda subito dopo aver montato la meccanica,* un *ProDrive da <sup>40</sup> Mbyte della Quantum. Da notare* i *quattro connettori SIMM. pronti <sup>a</sup> contenere fino ad* 8 *Mbyte di RAM*

connettore SCSI a cui si è agganciata la meccanica Quantum.

Tutto è semplice e molto rapido. Richiudiamo Amiga, riattacchiamo tutte le periferiche di cui si dispone esternamente, inseriamo il floppy disk «Nexus» in DFO: e quindi power ON! A boot ultimato, da disco, ci troveremo davanti alla schermata del Nexus Main Control.

### *Modalità di formattazione*

Il manuale ci guida passo-passo: delle cinque voci presenti a schermo, ed aiutandoci eventualmente con l'HELP, la prima da selezionare sarà quella del Select Keyboard Keymap. Subito dopo s'impartirà il comando Instant Format ed entrati nel relativo pannello di lavoro,

*Il Nexus Main Control per iniziare le operazioni di formattazione dell'Hard Disk.*

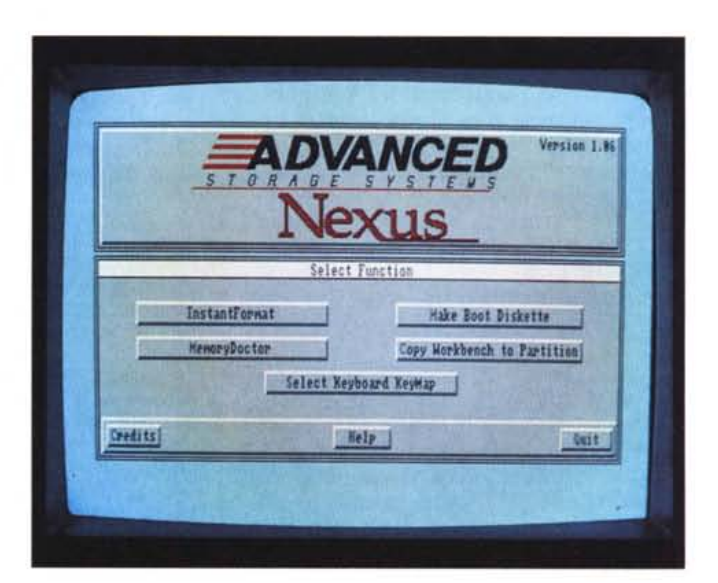

di eventuali upgrade del software Nexus.

A colpo d'occhio l'ingegnerizzazione usata dall'Advanced Storage Systems, una divisione della più conosciuta texana Preferred Technologies, è spinta. Il drive da 3.5", nel nostro caso un Quantum Prodriver da 40 Mbyte, l'insieme della componentistica elettronica è di una straordinaria «bellezza elettronica». Ordine e razionalità, mettono in fila Hard Disk, SCSI controller con relativo chip di gestione dell'interfaccia, l'E-PROM per l'autoboot, i vari jumper di installazione e i socket SIMM.

### *Installazione*

Avvitare il ProDrive alla Nexus ed attaccarne il relativo ribbon di collegamento-SCSI è stato facilissimo. Ora basta aprire l'A2000, svitare, far scivolare il coperchio ed individuare la slot. Preferibilmente bisognerà optare per la prima Zorro-II subito dopo la Processor-Slot e quindi, ancora prima d'innestare la scheda, sciogliere uno dei ribbon che fuoriescono dall'alimentatore ed inserirne il connettore a 4 pin direttamente al drive montato sul Nexus seguendo la tacca-obbligatoria. Con un poco di pressione sulla sommità della scheda facciamo scivolare il pettine nel socket della Zorro-II e la Nexus-card è pronta. A questo punto possiamo collegare il filo che viaggia dal blocchetto delle spie di funzionamento («power» e «hard disk») per connetterlo alla Nexus, individuabile, a scheda innestata, proprio vicino al

#### **Nexus Host Adapter**

**Produttore:** *Advanced Storage Systems (Div. of Prefer* $red$  **Technologies**, *Inc.*) **Distributore:** *Power Computing srl Via delle Baleari, 90 00121 Ostia Lido Roma* **Prezzo** *(IVA inclusa): Lire 490.000.*

AMIGA

si potrà procedere alla formattazione. L'operazione, molto semplice, creerà, per default, un'unica partizione in FastFileSystem. Clickando sul gadget denominato Segment potremo comunque ordinare un nostro, personale setup introducendo il taglio e il nome (logico e fisico) di ogni singola partizione. Fatto ciò e dati un paio di «OK» di conferma ritornermo all' InstantFormat panel e premeremo sul gadget Reboot. L'Amiga si resetterà automaticamente e, riavviatosi, apparirà di nuovo il Nexus Main Control. A questo punto inseriremo in DFO: il nostro workbench originale ed ordineremo il Copy Workbench to Partition. Il nostro Hard Disk system è finalmente pronto. Diamo il Quit per uscire dal Main Control, resettiamo e *vediamo* come, finalmente, Nexus controlla il nostro Hard Disk.

Il resto, a parte la velocità di *save/* load (inusitata per chi non ha mai posseduto un Hard Disk system, per di più SCSI) sarà la solita gara con se stessi a rimpianzare il Quantum di megabyte e megabyte di programmi. Il primo risultato che di solito si ottiene è quello di frammentare i dati e qui conosceremo allora l'abilità del software capace di fare backup, riorganizzare e rendere contigui i dati di uno stesso file e di cancellare quelli «bad».

### *Conclusioni*

La disponibilità e l'uso di un hard disk, oggigiorno è assolutamente obbligata. Andando rapidamente incontro all'epoca multimediale, l'uso di un «hard» di alta capacità verrà reclamato dalle nostre stesse applicazioni. File di animazioni lunghi un floppy disk e lenti da caricare, oppure provenienti da più applicativi, trovano nei capienti cassetti di un Hard Disk, il posto ideale da dove prendere slancio per salire in RAM. E in tal senso, più il nostro HDcontroller *vale,* più ne riscontreremo benefici. Amiga, da questo punto di vista, è ormai servito al meglio e a più livelli. Dall'autentico mare di HD-controller a basso costo, che un po' tutti fanno (ST-AT-SCSI, etc) si passa al buon Advantage 2000 della ICD; una specie di ingresso degli high-Ievel, dove fino ad oggi, al top, c'è stato indubbiamente il GVP-Impact-ll, decisamente il più venduto ed il migliore del lotto.

Nexus dove si colloca? Visto che costa più di tutti e più di tutti dà, è sicuramente l'avversario diretto e potente del GVP, ma indubbiamente lo *scaval*ca, non tanto per le prestazioni hardware, più o meno allineate, quanto per la straordinaria gestione via-software che riesce ad offrire.

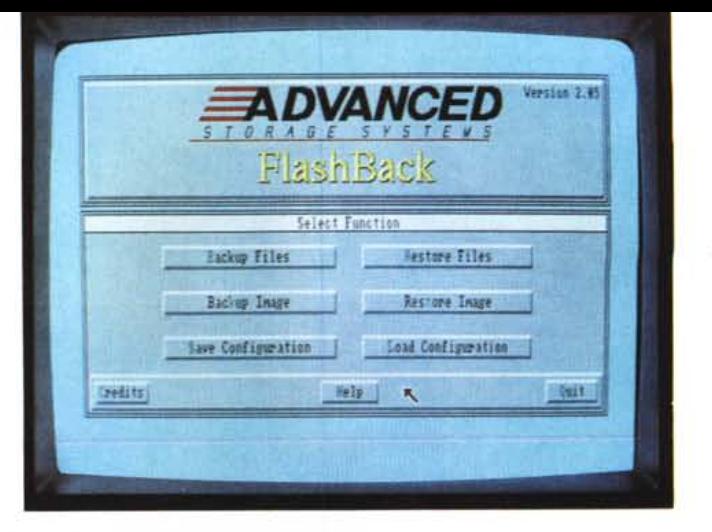

*/I Nexus Flashback per il backup/restore dei file.*

# **Amiga-news**

*di Bruno Rosati*

# *Notizie, riflessioni* **e** *spigolature varie*

# *National Association of Broadcaster*

Durante il NAB, una delle maggiori esposizioni di apparecchiature audio-video broadcast, il successo della NewTek sembra essere stato dawero dirompente e persino il folto team produttivo non ha saputo più a chi «dare i resti». Lo schedone con i 6 magici connettori BNC, installato in un A2000 dotato di Hard Disk e RAM espansa (minimo 5 Mbyte) è passato da un AmiExpo ad un World Amiga rimbalzando infine all'ultimo NAB facendo strage di cuori. AI NAB, fino ad oggi, l'Amiga era conosciuta ed apprezzata come ottima «titolatrice» computerizzata: il Magni, un HardDisk capiente e il ProVideo Plus, la proponevano come poliedrica alternativa alle normali titolatrici elettroniche. Ora si affaccia con questa superscheda da 1.500 dollari e fa strabuzzare gli occhi.

La genialità di Newtek ha fatto il miracolo e raccolto intorno a se nomi celebri come Diaquest, che produce il Toaster Animation Controller, o la Computer System Association, che «spara» il TAC (Toaster Accelerator Card); non di meno la Digital Creations, quella del DCtv, vistane la superiorità, serve il VideoToaster del più bel TBC su scheda in circolazione: il Kitchen Sync, un correttore temporizzato a due canali con generatore di sync e amplificatore di segnale interno. Controller single-frame acceleratori e TBC su scheda: indubbiamente stiamo parlando di apparecchi del costo oscillante intorno ai duemila dollari e, di conseguenza, di un mercato di tipo professionale. Sembra proprio che con la legittimazione avuta al NAB, l'Amiga entri di prepotenza nel mondo del broadcast televisivo con la nostra generale soddisfazione.

### *Black Belt System*

Aspettando novità dalla Commodore, l'HAM-E (384x560) ed ora anche l'HAM-Eplus(768x560) sono di sicuro le scatole grafiche più a portata di tasca e risulteranno, altrettanto sicuramente, fra le prime ad arrivare da noi. Trecento dollari la prima, quattrocentotrenta la seconda, saranno cibo per tutti gli Amiga, anche europei. E per l'Italia? Probabilmente potrebbero già esserlo mentre leggerete queste note. Dato che la fame di colori è in noi tanta, appena sarà possibile, oltre ad effettuarne la prova, ne verificheremo le qualità applicative magari orchestrando qualche articolo in combinazione con il meraviglioso imageprocessing deIl'ASDG. Quell'Art Department Professional che è in grado di convertire fra di loro decine e decine di formati grafici: PCX, IFF, GIF, TIFF, TARGA, 2561FF,AHAM, HAM-E, IFF24, etc.

### *ShowMaker*

Ecco l'altra "chicca» del momento. Novità multimediale della Gold Disk, questo AuthorSystem è in grado di controllare il VideoToaster, di sincronizzare i suoi videoscript con un time-code esterno controllato in SMPTE-mode, di far apparire titoli sopra alle nostre animazioni (owero imporre grafica a grafica!) e di pesare duecentotrenta dollari. Un «peso» questo fortemente in contrasto con quello più leggero (cento dollari «politici») dell'AmigaVision. La domanda è scontata: uno contro l'altro, qual è il più forte fra i due? Appena disponibile lo ShowMaker ci toglieremo questa curiositàl

*Il Nexus Spool-it.*

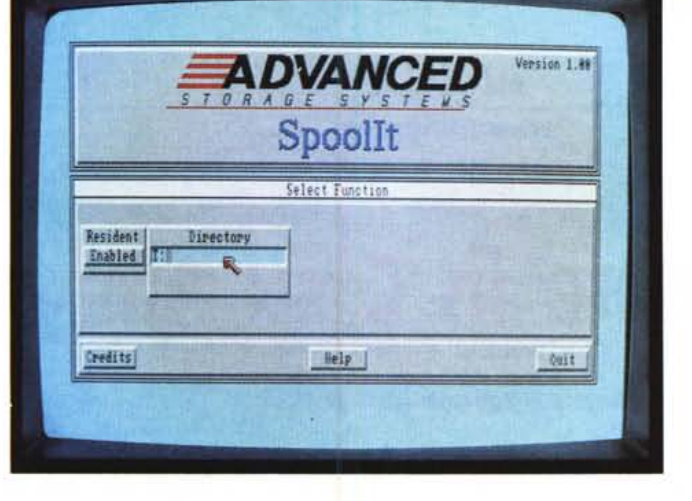

La differenza è comunque minima, contenuta intorno alle settanta-ottantamila lire e da indurre a pensare che, per così poco vale la pena puntare al meglio.

Nexus più ProDrive da 40 Mbyte, ad esempio, costano poco più di un milione. Chi ha bisogno di un Hard Disk system affidabile, potente e completo troverà nel Nexus proprio quello che cerca.

me

### *Bit-colore standard*

A prescindere dal VideoToaster e malgrado la soddisfazione di possedere un computer che può arrivare a tanto, per la stragrande maggioranza dell'utenza «amighevole» il problema resta un altro e, probabilmente, d'importanza maggiore. Fra i 24 bit del VideoToaster, questo straordinario sistema *video* che ridisegna Amiga e quelle che sono ancora le (immutate) potenzialità grafiche della macchina, quale sarà lo sbocco intermedio?

Speriamo tutti in un numero maggiore di colori e risoluzioni superiori ma, aldilà della validità di soluzione come quelle offerte daIl'HAM-E, secondo il mio parere c'è da continuare a battere il tasto degli 8 bit «online» direttamente offerti dalla Commodore. Torno a ripetere: se fatto dalla Commodore, il 256 mode-color, s'imporrebbe automaticamente come standard e l'Amiga rimarrebbe Amiga! Intanto Commodore esce, un po' in sordina, con una 24 bitcard. Qui le cose sono due: se Denise ed Agnus non si possono spremere di più, al-

*Un Hard Oisk da 40 Mbyte al posto del OFO:; la schedula antiflickering, quella per l'espansione della memoria* e *quella per fare OFO: il disk drive esterno. Se <sup>a</sup>* ciò *aggiungiamo* il *Novia-20 <sup>e</sup> l'AOSpeed, sempre della stessa leO,* si *completa* il *quadro per un A500 in versione deluxe:* e *lo vogliamo ancora chiamare «home-computer!!?*

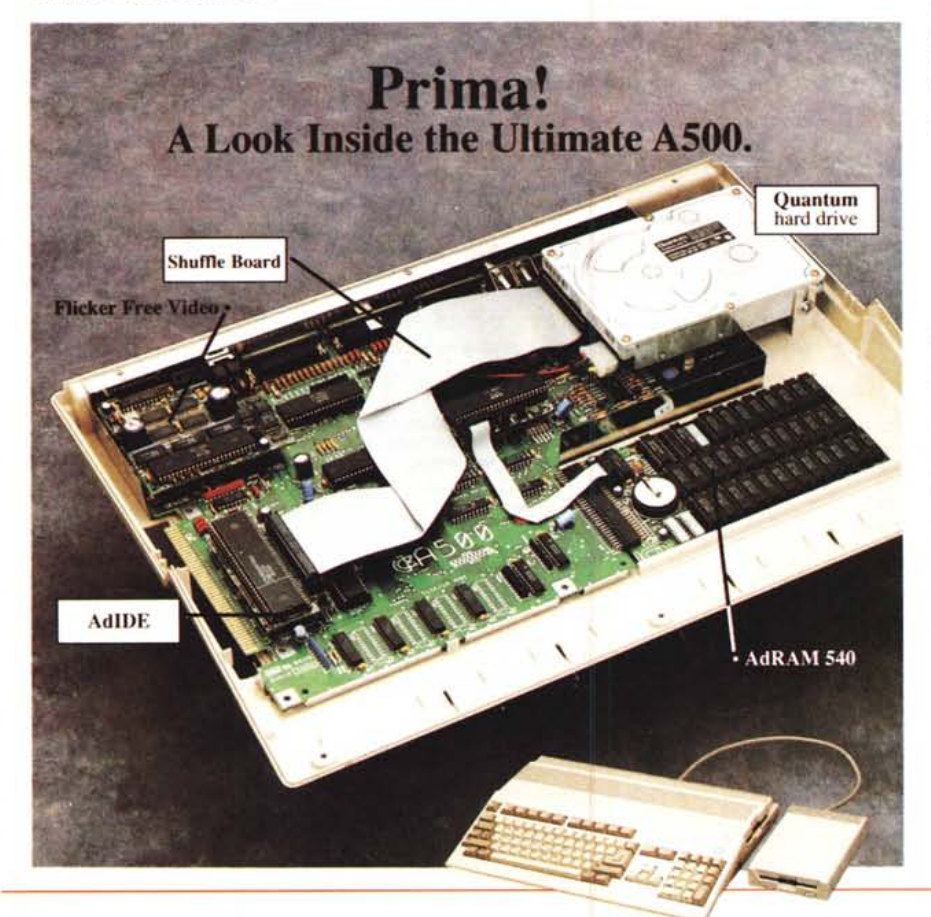

lora il loro è un progetto finito e, con l'anima in pace, si passa alle tecniche del buffering. Se, al contrario, questi 8 bit sono possibili, il silenzio che ne circonda l'eventuale riprogettazione, non ha senso più di tanto. *Dov'è* la verità?

# *Deluxe Paint IV*

L'Electronic Arts continua la saga del Paint più bello che c'è e ci regala quest'altro gioiello, capace ora di gestire l'HAM, di *avere* un *nuovo* ANIM-menu più ricco e dotato (sul tipo dell'Animation Studio della Walt Disney) un'interfaccia di lavoro rinno*vata* (bottoni e gadget di selezione in 3D) e infine di rendere possibile il caricamento del modo a 256 colori/IFF-ILBM.

DP-IV costerà 150 dollari e sarà disponible fra *breve.*

## *Gioielli ICD*

L'ICD ha indubbiamente preso sotto la sua calda ala il nostro A500. Guardando l'immagine pubblicitaria ripresa da una rivista americana, possiamo *vedere* un A500, scoperchiato ed appesantito, da una serie di gioielli. Primo fra tutti l'AdIDE: piccolissimo HD-controller connesso internamente alla slot di sistema e collegato ad un harddisk (Quantum) sistemato bellamente al posto del drive interno. E il povero DFO? Non c'è più, o meglio: attraverso una seconda schedina interna, la Shuffle Board, il DF1, esterno, verrà ora riconosciuto come *nuovo* DFO! L'intero incastonamento è conosciuto col nome di Prima.

Altro gioiello, altra scheda interna: il già noto Flicker Free Video, quindi l'AdRAM 540 (schedina interna da O a 6 Mbyte di espansione). Se a tutto ciò aggiungiamo anche il Novia-20, un mini Hard Disk interno alternativo al Primasystem, che non ruba il posto al DF0:, più l'AdSpeed con clock a 14.3 MHz, il set dell'ICD si completa. Un A500 infarcito così può esser ancora chiamato «home»?  $\frac{1}{2}$  and  $\frac{1}{2}$